LINUX ORACLE PDF

https://www.100test.com/kao\_ti2020/239/2021\_2022\_LINUX\_OR AC\_c102\_239019.htm LINUX ORACLE  $LINUX 4.4$  5 1 ORACLE ORACLE hoot 100M / 15G / swap 2G /opt 20G ORACLE /opt WINDOWS C:/Program File /OracleData 20G ORACLE  $\sqrt{2\pi}$ SORACLE\_BASE  $\sim$  2  $1$  , and the contract of the contract of the contract of the contract of the contract of the contract of the contract of the contract of the contract of the contract of the contract of the contract of the contract of the gcc-323-2  $rpm-q gcc 2$  "  $\frac{1}{2}$  and  $\frac{1}{2}$  and  $\frac{1}{2}$ ocfs-2-269-42000.1EL ocfs-2-269-42000.1ELsmp uname -r, 2.6.42-4.0.1.ELsmp, 3 ocfs ELsmp LINUX 5 ELsmp $\qquad \qquad$  ELxen

 $"$ ORACLE ocfs 件。还有:sysstat 。如果您还想进行远程控制,如WINDOWS 下使用Xmanager,则最好安装"系统工具"下的一个以大写  $X$  , and a contract of  $\alpha$  is the contract of  $\alpha$  is the contract of  $\alpha$ " " 3 " " represent telnet" " telnet" " telnet  $rsh-server$  , and  $RAC$  , and  $4$ 要FTP工具,还可在"互联网"中选择gFTP。 (5)安装数据 2 libaio-0.3.105-2.i386.rpm 在32位情况下是此,如果64位,则带\*64符 openmotif21-2.1.30-11.RHEL4.6.i386.rpm RAC ORACLE and  $\Box$ 

 $\frac{1}{2}$  and  $\frac{1}{2}$  and  $\frac{1}{2}$  a

oracle dba

mkdir -p /u01/app/oraclemkdir -p /u02/oradatachown -R oracle:oinstall /u01/app/oracle /u02/oradatachmod -R 775 /u01/app/oracle /u02/oradatashellall 等参数(但按照ORACLE官方教材的说法 , and  $10g$  cat >> /etc/sysctl.conf kernel.shmall = 2097152kernel.shmmax = 2147483648kernel.shmmni = 4096kernel.sem = 250 32000 100 128fs.file-max = 65536net.ipv4.ip\_local\_port\_range = 1024 65000EOF3 bash\_profile

。export ORACLE\_BASE=/opt/oracleexport

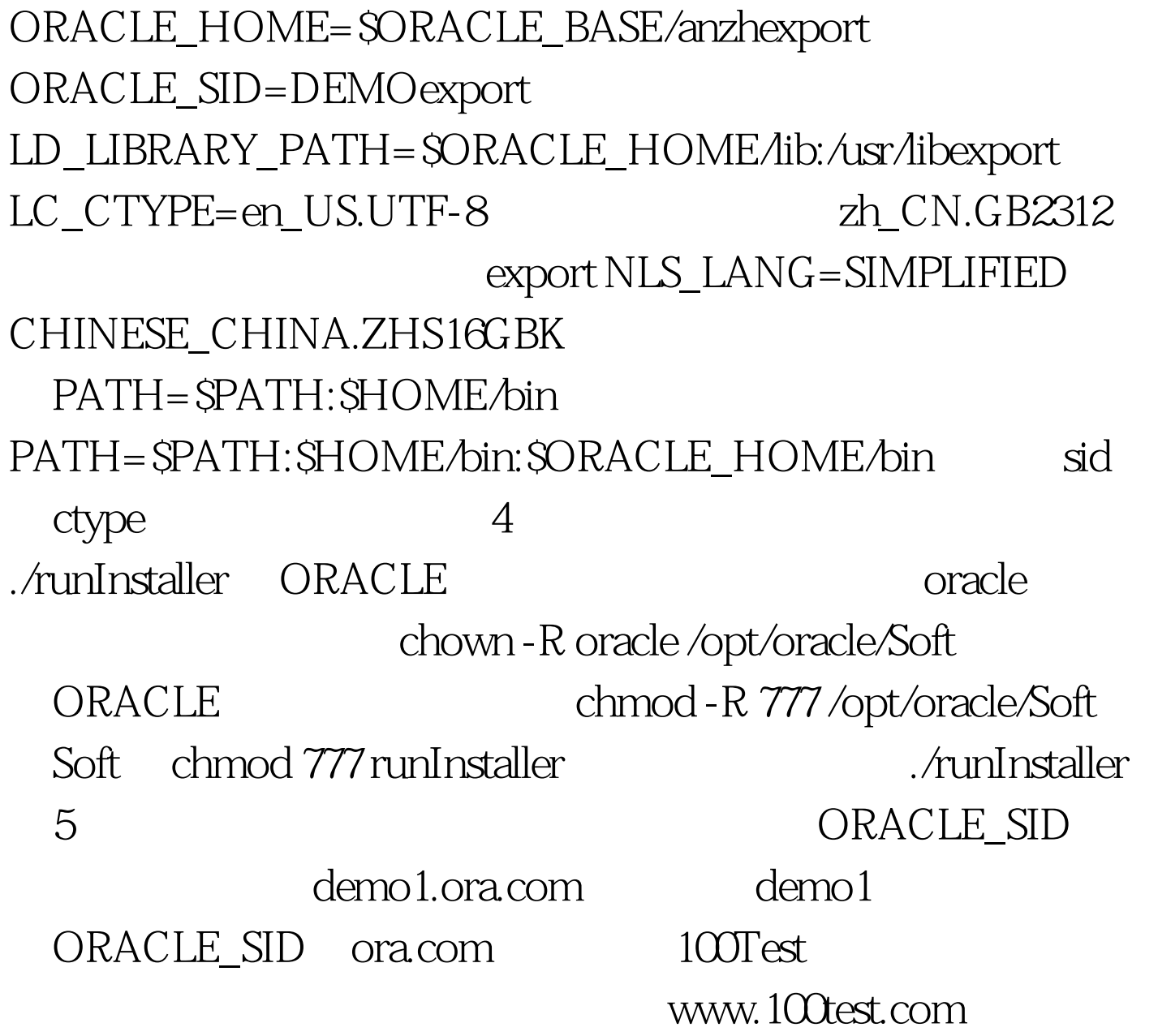